# **تنبيه : تعليمات عامة للأمان**

استخدم الإرشادات العامة التالية للأمان لضمان سلامتك الشخصية وللمساعدة على حماية الأجهزة وبيئة العمل من احتمال التعرض للتلف.

# Ø

**ملاحظة:** قد تكون معلومات المستخدم الإضافية التي تخص الطابعة، متاحة في قسم "Manuals) "أدلة الاستخدام) في الموقع support.dell.com الالكتروني

**إشعار هام حول الاستخدام في بيئات الرعاية الصحية:** منتجات Dell ليست أجهزة طبية وهي غير مدرجة في المعيار القياسي UL أو 60601 IEC) أو ما يعادلهما). ونتيجة لذلك فإنه يجب عدم استخدام هذه الأجهزة على بعد أقل من 6 ( أقدام 1.8 متر) من أي مريض، أو بطريقة تلامس المريض بصورة مباشرة أو غير مباشرة.

#### **الأمان : الأمان العام**

عند إعداد الأجهزة للاستخدام:

**ملاحظة:** راجع حدود الوزن المشار إليها في وثائق جهاز الكمبيوتر الخاص بك. قبل وضع طابعة أو أي جهاز آخر أعلى جهاز الكمبيوتر.

- ضع الجهاز على سطحٍ صلب مستو،ٍ ولا تضعه في وحدة حائطية مغلقة أو على أريكة أو سجادة أو سرير. تجنب وضع أوراق غير ثابتة أسفل الجهاز .
- اترك مسافة فاصلة لا تقل عن 10.2 4( سم بوصات) على جميع جوانب التهوية للكمبيوتر لإتاحة تدفق الهواء المطلوب للتهوية السليمة . وذلك لأن إعاقة سريان الهواء قد يتلف الجهاز أو يسبب حريقاً .
	- لا تقم بوضع الأجهزة فوق بعضها أو تضعها بحيث تكون متلامسة مما يعرضها للهواء الراكد أو الساخن.
		- ضع الجهاز بعيداً عن الدفايات ومصادر الحرارة .
- حافظ على الجهاز من درجات الحرارة المرتفعة أو المنخفضة للغاية، وذلك لضمان الاستخدام في ظروف التشغيل المحددة له .
	- لا تقم بحشر أية أشياء في فتحات أو مداخل الهواء بالجهاز . فقد يؤدي ذلك إلى إحداث حريق أو صدمة كهربية عن طريق حدوث ماس كهربي في المكونات الداخلية.
		- تأآد من عدم وجود أي جسم يستند على آبلات الجهاز، وأن الكبلات غير موجودة في مكان تتعرض فيه لوطء الأقدام أو للضغط عليها .

عند تشغيل الجهاز:

- لا تستخدم الجهاز في أماكن مبتلة، بالقرب من حوض الاستحمام مثلاً أو حمام السباحة أو في طابق رطب
- لا تستخدم جهاز يعمل بالتيار الكهربي المتردد أثناء حدوث عاصفة كهربية. يمكن استخدام الأجهزة التي تعمل بالبطاريات إذا ما تم فصل كل الكبلات .
- إذا ما كان الجهاز يحتوي على بطاقة مودم PC مدمجة أو اختيارية، قم بفصل كبل المودم في حالة اقتراب عاصفة كهربية، وذلك لتجنب خطر الصدمة الكهربية عن بعد والناتجة عن البرق من خلال خط الهاتف .
- إذا كان الجهاز يحتوي على مودم، فإن الكبل المستخدم مع المودم يجب أن يكون تم تصنيعه وفقاً للحد الأدنى من مقاس السلك وهو 26 وفقاً للمقياس الأمريكي لقطر الأسلاك (AWG)، كما يجب أن يكون به قابس مركب من النوع RJ-11 ويتوافق مع لوائح لجنة الاتصالات الفيدرالية .
- قد يحتوي هذا المنتج على محرآات للأقراص البصرية (ODD (مثل ROM-CD أو CDR W/ أو DVD، ... إلخ، والتي تشتمل على ليزر مدمج داخلها . للوقاية من خطر التعرض لإشعار الليزر، لا تقم بإيقاف عمل أو فتح أية مجموعة محرك أقراص بصرية لأي سبب من الأسباب . وتتوافق هذه المحرآات مع متطلبات السلامة وتندرج تحت تصنيف "Products Laser 1 Class "بموجب معيار DHHS الأمريكي ومعيار السلامة من الليزر 60825-1EN/IEC . ولا يمكن للمستخدم إجراء أية تعديلات أو صيانة على أجهزة ODD آما لا تحتوي على أية أجزاء قابلة للتبديل .
- لا تقم بسكب الطعام ولا السوائل على الجهاز .
- قبل القيام بتنظيف الجهاز، قم بفصله من مأخذ التيار الكهربي . قم بتنظيف الجهاز باستخدام قطعة من القماش الناعم المبلل بالماء . لا تستخدم أية منظفات سائلة أو غازية، والتي قد تحتوي على مواد قابلة للاشتعال .
- قم بتنظيف الطابعة باستخدام قطعة من القماش الناعم والنظيف مع الماء . ضع الماء على قطعة القماش، ثم امسح بعرض الشاشة في اتجاه واحد، وتحرك من أعلى الشاشة إلى أسفلها . قم بإزالة الرطوبة من الشاشة بسرعة وأبقها في حالة من الجفاف،
	- لأن التعرض لفترة طويلة إلى الرطوبة يمكنه أن يتسبب في تلف الشاشة . لا تستخدم منظف تجاري للنوافذ لتنظيف الشاشة .

 **تنبيه : لا تقم بتشغيل الجهاز أثناء رفع أي من الأغطية مثل الأغطية الخارجية والداخلية والجوانب والأرفف وأدراج الجانب الأمامي وغيرها.** 

إذا لم يتم تشغيل الجهاز بالشكل المعتاد، وخاصة إذا ما كان هناك أية أصوات أو روائح غير عادية تأتي من الداخل، قم بفصل المقبس على الفور ثم اتصل بالموزع أو مركز الصيانة المعتمد

#### **تحذير : لمنع انتشار الحريق، أبعد الشموع أو غيرها من مصادر اللهب المكشوف عن هذا المنتج طوال** ⁄!\ **الوقت.**

# **الأمان : طابعة الليزر**

وتتوافق Printers Laser Dell ) طابعات الليزر من Dell ( مع متطلبات السلامة وتندرج تحت تصنيف "Laser 1 Class Products "بموجب معيار DHHS الأمريكي ومعيار السلامة من الليزر 60825-1EN/IEC . إن الإشعاع الصادر عن مصادر الليزر والمنبعث داخل الطابعة يتم احتواؤه بشكل كامل في حاويات واقية وبفضل أغطية خارجية، بحيث لا يمكن لشعاع الليزر الهروب خلال أية مرحلة من مراحل التشغيل العادي بمعرفة المستخدم.

**تنبيه : إن استخدام مفاتيح التحكم أو إجراء تعديلات أو تنفيذ إجراءات بخلاف ما هو محدد في وثائق المستخدم أو الإرشادات المقدمة لك من جانب Dell قد يؤدي إلى التعرض إلى إشعاع خطر.**

## **الأمان : عند العمل داخل الجهاز**

لا تحاول صيانة الجهاز بنفسك، إلا وفقاً لما هو مبين في وثائق منتج Dell أو في الإرشادات المقدمة إليك من Dell في أية صورة أخرى. اتبع دائماً الإرشادات وتعليمات الصيانة بشكل وثيق .

- للمساعدة في تجنب الأخطار المحتملة للصدمة الكهربية، لا تقم بتوصيل أو فصل أية كبلات، أو القيام بصيانة أو إعادة تهيئة هذا الجهاز أثناء حدوث أية عاصفة كهربية.
- قد تصاب بطاقات Card PC بالسخونة أثناء التشغيل العادي . لذلك عليك بمراعاة الحرص عند فك بطاقات Card PC بعد الاستخدام المستمر .

#### **الأمان : الأمان العام المتعلق بالكهرباء**

اتبع الإرشادات التالية عند توصيل الجهاز بمصدر الكهرباء:

- قبل أن تقوم بتوصيل الجهاز بمأخذ التيار الكهربي، قم بالتحقق من الجهد الكهربي للتأآد من أن قيم الجهد الكهربي والتردد تطابق مثيلاتها في مصدر الطاقة المتاح .
- وتأآد أيضاً من أن الطابعة والأجهزة المتصلة بها تحمل المواصفات الكهربية اللازمة للتشغيل على التيار المتردد المتاح في الموقع لديك .
	- لا تقم بإدخال كبل طاقة الجهاز في مأخذ الكهرباء إذا ما كان هذا الكبل تالفاً .
- للحيلولة دون حدوث صدمة آهربية، قم بتوصيل آبل طاقة الجهاز بمأخذ للتيار الكهربي متصل بطرف أرضي بصورة جيدة . إذا تم تزويد هذا الجهاز ومعه آبل طاقة ذي ثلاثة أطراف، لا تستخدم مقابس المحولات التي لا تحتوي على طرف الأرض، ولا تقم بإلغاء الطرف الأرضي من المقبس أو المحول .
- النرويج والسويد : إذا تم تقديم هذا الجهاز بكبل طاقة ذي 3 أطراف، لا تقم بتوصيله إلا بمأخذ للكهرباء به طرف أرضي .
- إذا كنت تستخدم وصلة لكبل الطاقة، فيرجى التأكد من أن مواصفات إجمالي قوة التيار للأجهزة المتصلة بوصلة كبل التيار لا تتجاوز مواصفات قوة التيار الخاصة بوصلة الكبل .
- إذا ما كان يجب استخدام وصلة لكبل الطاقة أو مشترك كهرباء، تأكد من أن وصلة الكبل أو مشترك الطاقة يتصلان بمأخذ كهربي حائطي وليس وصلة كبل أخرى أو مشترك. يجب أن تكون وصلة الكبل أو مشترك الطاقة مصمماً خصيصاً للمقابس الأرضية وتم توصيله بمأخذ حائطي به طرف أرضي .
- إذا كنت تستخدم مشتركاً للطاقة ذا فتحات متعددة، فعليك بتوخي الحرص عند توصيل كبل الطاقة الخاص في مشترك الكهرباء، فبعض مشتركات الطاقة قد تتيح لك إدخال المقبس بشكل غير صحيح. وقد يؤدي الإدخال غير الصحيح لمقبس التيار إلى حدوث تلف دائم للجهاز ، فضلاً عن خطر الصدمة الكهربية أو نشوب الحريق أو كلاهما. تأكد من أن سن التوصيل بالطرف الأرضي في مقبس التيار مُرّآب في نقطة التوصيل الأرضية المقابلة في مشترك الكهرباء . • تأآد من الإمساك بالمقبس -وليس الكبل- عند فصل الجهاز على مأخذ التيار الكهربي .

إذا كان الجهاز يستخدم محول تيار متردد (AC):

Ø

لا تستخدم إلا محول التيار الكهربي المتردد المقدم من Dell والمعتمد للاستخدام مع هذا الجهاز، استخدام محول آخر للتيار المتردد قد ينجم عنه حريق أو انفجار.

 **ملاحظة:** راجع ملصق التصنيف الموجود بالجهاز للتعرف على المعلومات الخاصة بالطراز الصحيح للمحول والمعتمد للاستخدام مع جهازك.

- ضع محول التيار المتردد في منطقة جيدة التهوية مثل سطح المكتب أو على الأرض عندما تقوم باستخدامه لتشغيل الكمبيوتر أو شحن البطارية .
- لا تقم بتغطية محول التيار المتردد بالورق أو غيره من العناصر الأخرى التي يمكنها أن تحد من التبريد، آما لا تستخدم محول التيار المتردد داخل حقيبة حمل .
	- قد يتعرض محول التيار المتردد للسخونة أثناء التشغيل العادي للطابعة، لذلك عليك بمراعاة الحرص عند التعامل مع محول التيار أثناء التشغيل أو بعده مباشرةً .
- يوصى بوضع المحول على الأرض أو على المكتب بحيث يكون الضوء الأخضر واضحاً . سوف يؤدي ذلك إلى لفت انتباهك إذا ما انطفأ المحول فجأة لأسباب خارجية . إذا ما انطفأ الضوء الأخضر لأي سبب، قم بفصل آبل طاقة المحول من المأخذ الحائطي لمدة 10 ثوان، ثم أعد توصيل الكبل مرة أخرى .

**الأمان : إذا تعرض الجهاز للبلل**

**تنبيه : قبل الشروع في أي من تلك الإجراءات في هذا الجزء، راجع قسم الأمان : الأمان العام في هذا المستند.** 

.<br>. تنبيه: لا تقم بتنفيذ هذا الإجراء إلا بعد التأكد من أنه آمن، فإذا كانت الطابعة متصلة بمأخذ للتيار الكهربي، قم بفصل التيار المتردد عند قاطع الدائرة الكهربية وذلك قبل محاولة فك كبلات الطاقة من مأخذ التيار الكهربي إن أمكن. عليك بمراعاة أقصى **درجات الحرص عند فك الكبلات المبتلة من مصدر للطاقة الكهربية النشطة .**

- .1 قم بفصل محول التيار المتردد عن مأخذ التيار، ثم فصل هذا المحول عن الجهاز إن أمكن .
- .2 قم بإيقاف تشغيل أية أجهزة خارجية متصلة، ثم فصلها عن مصادر الطاقة المتصلة بها، ثم من الجهاز .
- .3 اتصل بقسم الدعم في شرآة Dell . راجع دليل المستخدم أو دليل المالك للاطلاع على معلومات الاتصال المناسبة.

**ملاحظة:** انظر الجزء "الضمانات المحدودة وسياسة إعادة المنتج" من هذه الوثيقة أو وثيقة الضمان الورقية المنفصلة المصاحبة للكمبيوتر، وذلك للاطلاع على معلومات حول تغطية الضمان.

**الأمان : إذا أسقطت الطابعة أو عرضتها للتلف**

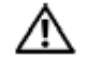

**تنبيه : قبل الشروع في أي من تلك الإجراءات في هذا الجزء، راجع قسم الأمان : الأمان العام والأمان المتعلق بالكهرباء في هذا المستند.** 

.<br>هي الشبيه: إذا ما أمكنك روية أي مكونات داخلية من خلال الأجزاء التالفة، أو إذا شعرت بوجود دخان أو روائح غير معتادة، قم بفصل الجهاز عن مأخذ التيار الكهربي واتصل بالدعم الفني في Dell. انظر دليل المستخدم أو دليل المالك للاطلاع على **معلومات الاتصال المناسبة .**

- .1 قم بحفظ وإغلاق أية ملفات والخروج من أية برامج، ثم إيقاف التشغيل الكمبيوتر .
- .2 أوقف تشغيل الطابعة وقم بفصلها عن مصدر التيار، ثم قم بفصل التيار عن الكمبيوتر .
- .3 قم بإيقاف تشغيل أية أجهزة خارجية متصلة، وفصلها عن مصادر الطاقة المتصلة بها، ثم من الكمبيوتر .
	- .4 قم بتوصيل الطابعة بمصدر التيار وابدأ تشغيل الطابعة .
- .5 إذا لم يبدأ الجهاز في التشغيل، أو شعرت بوجود دخان أو روائح غير معتادة، أو تعذر عليك التحقق من المكونات التالفة، اتصل بقسم الدعم في شركة Dell . انظر دليل المستخدم أو دليل المالك للاطلاع على معلومات الاتصال المناسبة .

### **الوقاية من تفريغ الشحنات الإلكتروستاتيكية**

 **تنبيه : قم بفصل المنتج من مصدر الكهرباء الرئيسي وفقاً لمعلومات الأمان الخاصة بالمنتج والموجودة في قسم "[معلومات](http://www.dell.com/content/topics/global.aspx/corp/environment/en/safety_information?c=us&l=en&s=corp&%7Eck=anavml) [الأمان](http://www.dell.com/content/topics/global.aspx/corp/environment/en/safety_information?c=us&l=en&s=corp&%7Eck=anavml)" على هذا الموقع .**

يمكن لتفريغ شحنات الكهرباء الإستاتيكية أن يسبب التلف في المكونات الكهربية داخل الكمبيوتر . وفي بعض الظروف قد تتراآم شحنات الكهرباء الإستاتيكية على جسمك أو على أحد الأجسام، مثل إحدى المرفقات، ثم تفريغها في جسم آخر مثل الكمبيوتر . للوقاية ضد التلف الناتج عن تفريغ شحنات الكهرباء الإستاتيكية، ينبغي عليك تفريغ الكهرباء الإستاتيكية من بدنك قبل التعامل مع المكونات الإلكترونية الداخلية للكمبيوتر، مثل ووحدة الذاآرة .

يمكنك الوقاية من تفريغ شحنات الكهرباء الإستاتيكية، ومن تفريغ الكهرباء الإستاتيكية من جسمك، عن طريق لمس أحد الأجسام المعدنية المتصلة بطرف أرضي (مثل أحد الأسطح المعدنية غير المطلية على لوحة الإدخال والإخراج في الكمبيوتر لديك). وعند توصيل إحدى المرفقات (بما يشمل أجهزة المساعدات الرقمية المحمولة) بالكمبيوتر لديك، فينبغي عليك دائماً توصيل نفسك والجهاز المرفق بطرف أرضي وذلك قبل توصيله بالكمبيوتر . وفضلاً عن ذلك، قم من وقت لآخر أثناء عملك على الكمبيوتر بلمس جسم معدني متصل بطرف أرضي لإزالة أية شحنات للكهرباء الإستاتيكية التي يحتمل أن تكون قد تراآمت في جسمك.

يمكنك أيضاً اتباع الخطوات التالية للوقاية من تفريغ شحنات الكهرباء الإستاتيكية:

- عند فك أحد المكونات الحساسة للكهرباء الإستاتيكية من صندوق التغليف، فلا تقم بإخراجه من مواد التغليف الواقية من الكهرباء الإستاتيكية حتى تكون مستعداً لتركيبه. وقبل فك التغليف الواقي من الكهرباء الإستاتيكية مباشرةً، تأكد من تفريغ تفريغ الكهرباء الإستاتيكية من جسمك .
	- عند نقل أحد المكونات الحساسة، ضعه أولاً في حاوية أو مواد تغليف واقية من الكهرباء الإستاتيكية .
- تعامل مع جميع المكونات الحساسة للكهرباء الإستاتيكية في منطقة آمنة من الكهرباء الإستاتيكية . وإن أمكن، استخدم واقيات على الأرض وبطانات على المقاعد ضد الكهرباء الإستاتيكية .